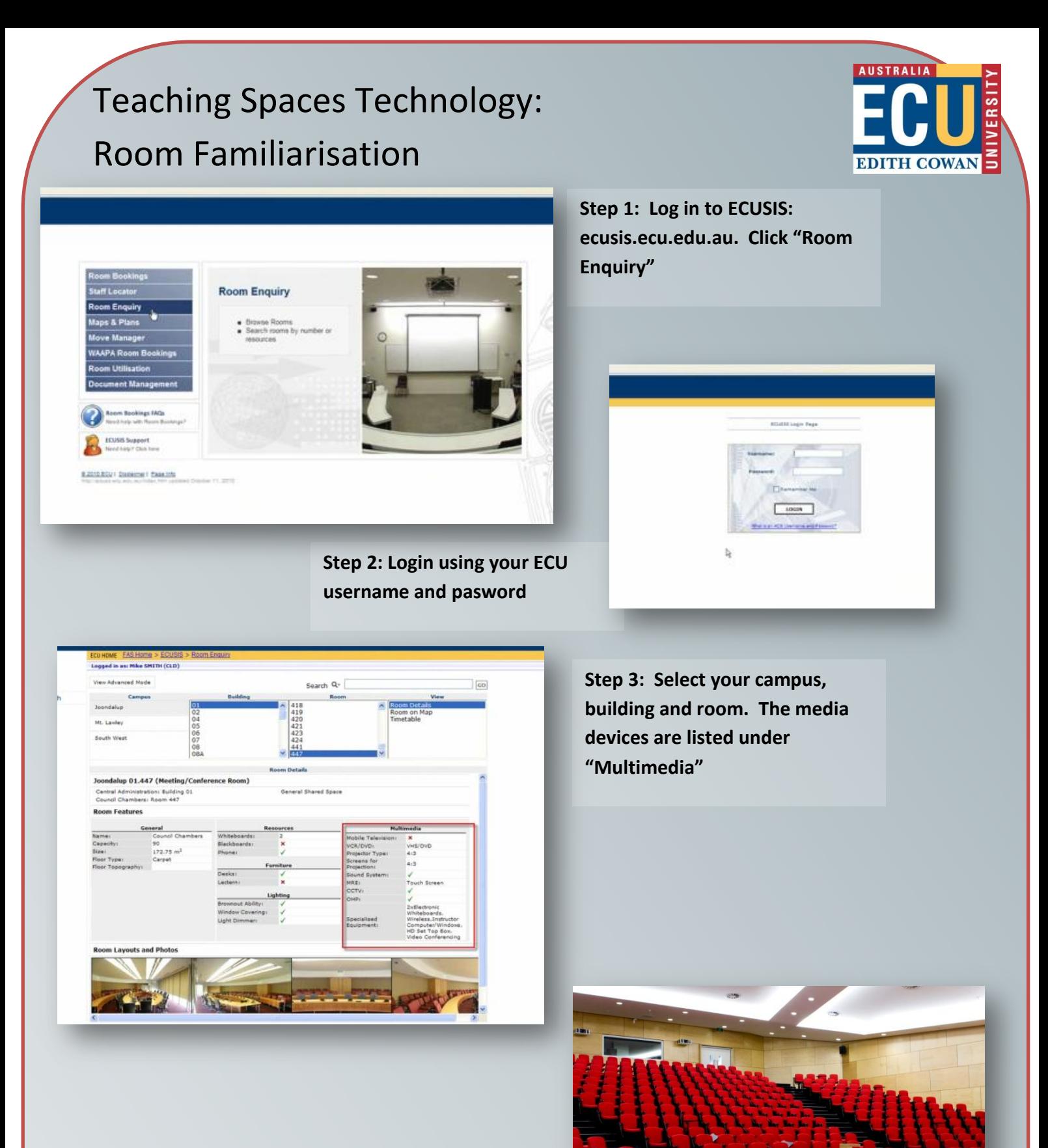

**Step 5 (optional): visit the room prior to the start of semester to familiarise yourself with the room**

**At any time, use the handset in the room to be connected to IT Services. A specialist will be with you shortly.**